## **STATE OF WISCONSIN STATE ACCOUNTING MANUAL**

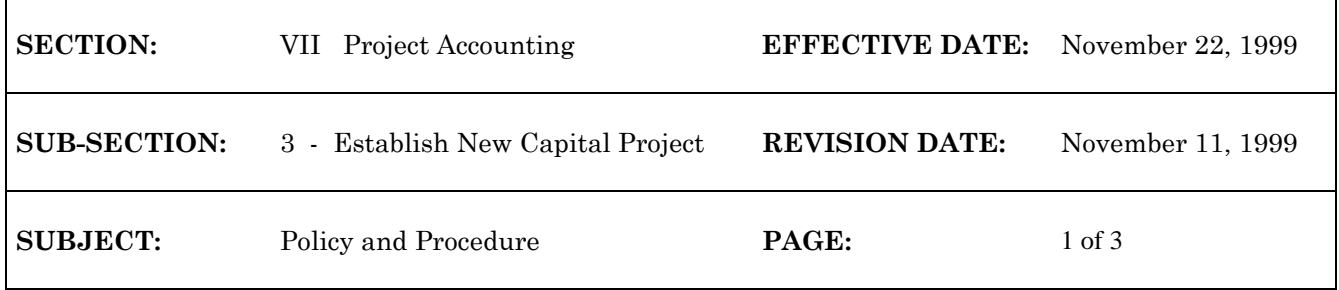

## **ESTABLISH NEW CAPITAL PROJECT**

State capital projects will be set up in WiSMART using a Project Master (PJ) transaction. WiSMART will not accept any transactions referencing a project until a PJ transaction has been accepted to establish the project budget. Final approval of all PJ transactions will be by the Department of Administration (DOA), State Controller's Office (SCO). The PJ transaction will update the information in the following tables:

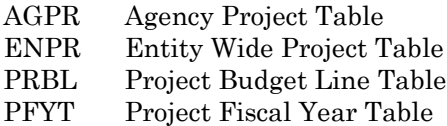

- 1. (Agency) New project requests are presented to the State Building Commission for approval. Small project requests are sent to the State Division of Facilities Development (DFD) project manager through DFD's WisBuild system.
- 2. (DFD) Building Commission minutes are reviewed, project managers review agency small project requests. Project numbers are assigned to new projects.
- 3. (SCO) The Capital Accounting Unit in the State Controller's Office enters all PJ transactions. The document number will be entered in the data entry startup screen as PJ 866 DFD#.

The PJ header information is completed as follows:

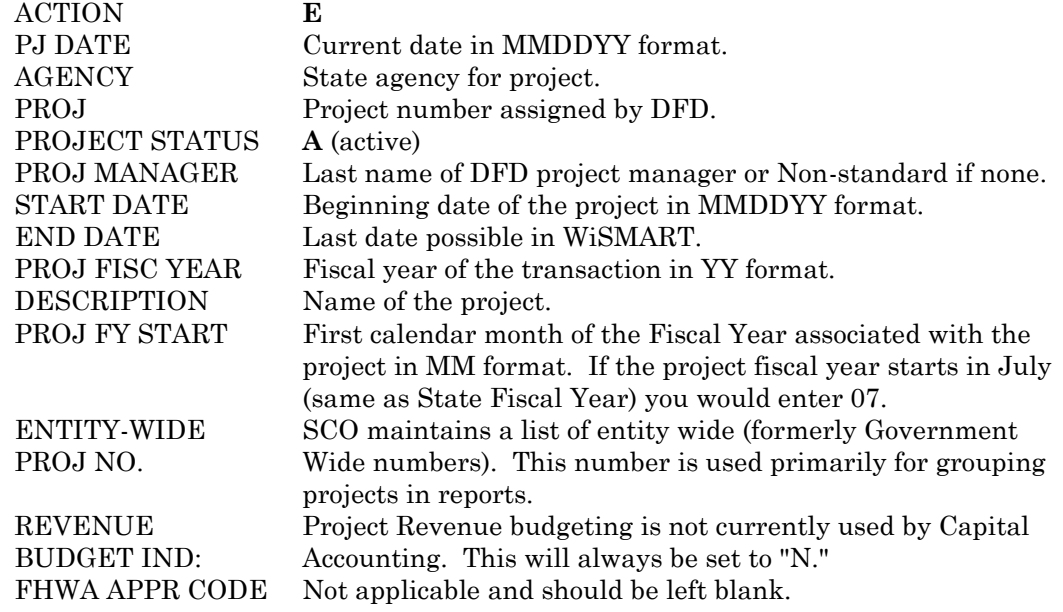

## **STATE OF WISCONSIN STITLE STATES STATE:**<br>STATE ACCOUNTING MANUAL

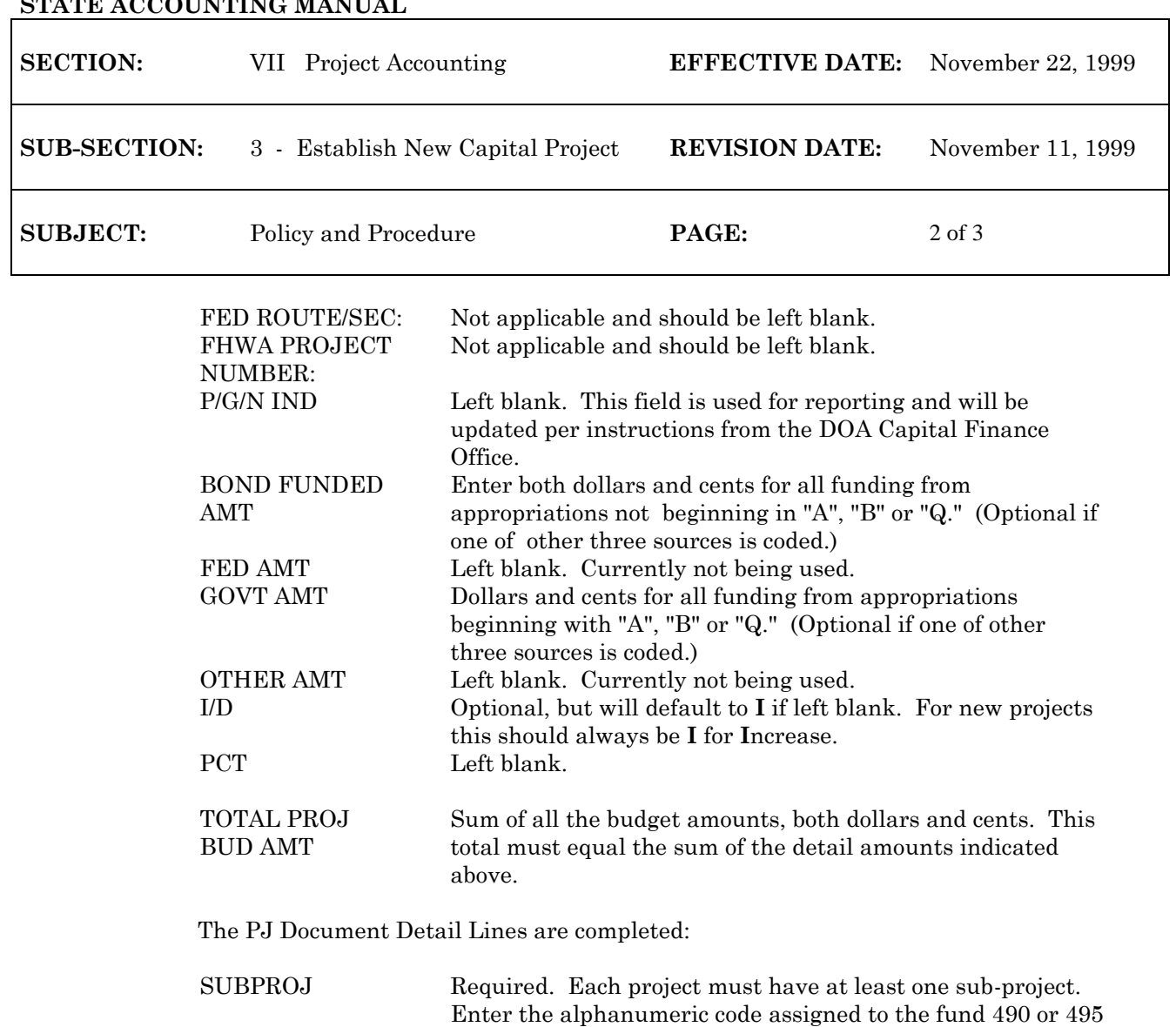

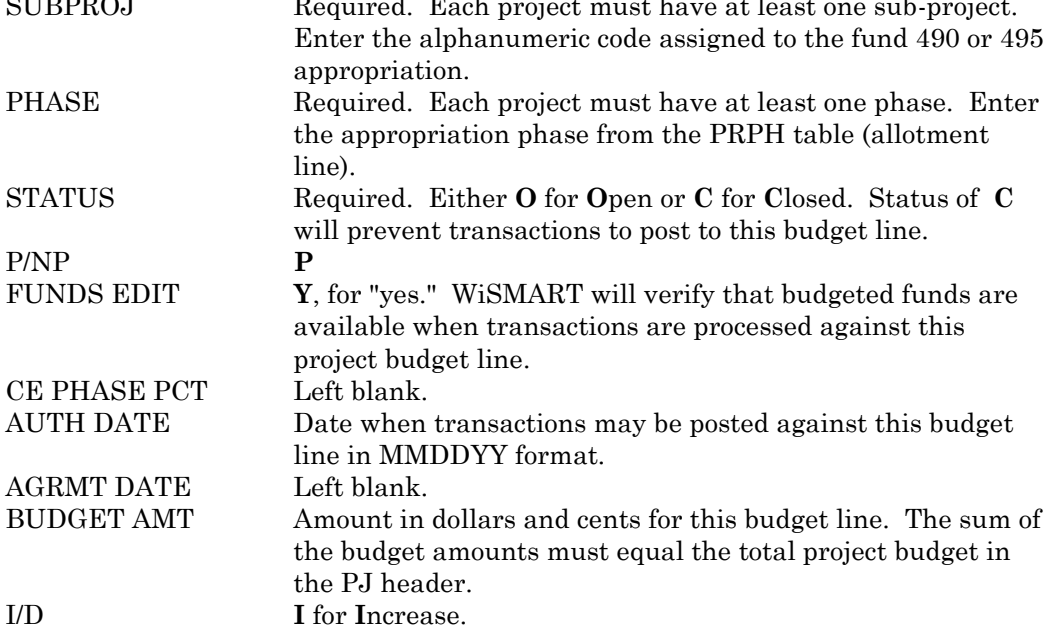

## **STATE OF WISCONSIN STATE ACCOUNTING MANUAL**

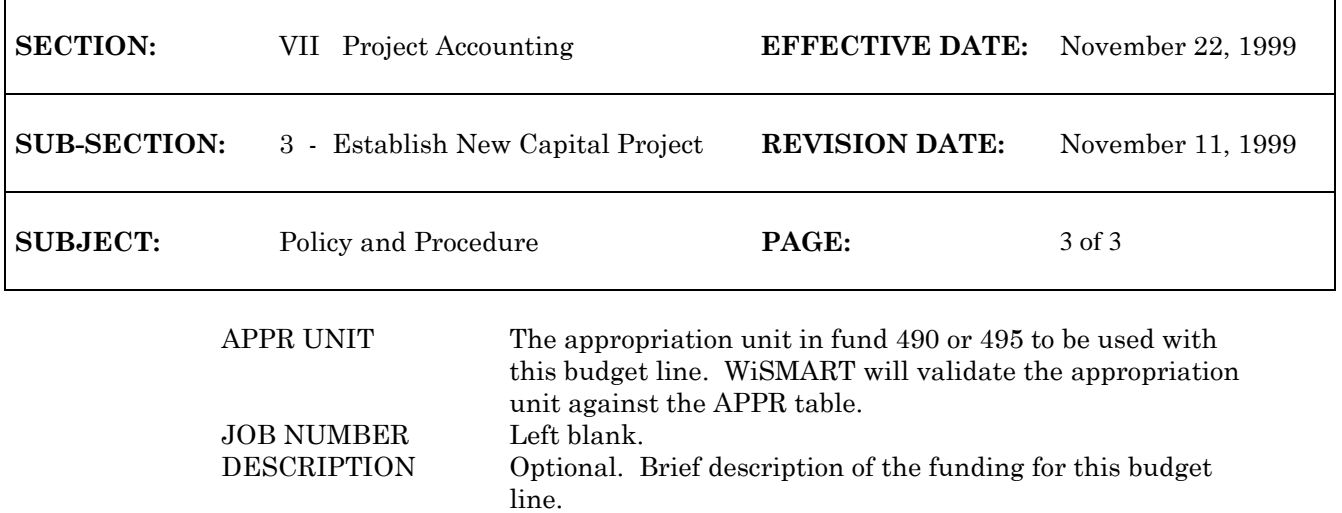

Transaction is quick edited and approved by Capital Accounting.

- 4. (Agency) Copy of PJ transaction is received from SCO.
- 5. (Agency) Agency contacts SCO with any special account coding (Organization, Sub-organization, and Activity) for the new project.